# **Univariate Regression**

### **Correlation and Regression**

- The regression line summarizes the linear relationship between 2 variables
- Correlation coefficient,  $r$ , measures strength of relationship: the closer  $r$  is to  $+/-1$ , the more closely the points of the scatterplot approach the regression line

## **Squared Correlations**

- $r^2$  is the proportion of the variance in the variable y which is accounted for by its relationship to x
	- o i.e., how closely the dots cluster around the regression line
	- o If  $r = 45$  the two variables share  $\approx 20\%$  of their variance

# **Residuals**

- Points usually don't all lie on the line.
	- o The vertical difference between a real, observed y-value (*Y*) and the point that the regression line predicts it should be  $(\hat{Y})$  is called the *residual*.
- Regression involves an Independent (or explanatory) variable and a dependent (or response) variable.

# **The Linear regression equation:**

- It summarises / models real observations
- Allows us to try and make a prediction on the value of *y*, based on a given value of *x* beyond the values we have observed (between the limits of the observable data sample we have  $-$  i.e. max. and min. values of x).
- It describes a straight line which minimizes squared deviations of observed values of Y from those on the regression line, i.e., the *squared residuals*

# **Simple Linear Regression**

$$
y = \alpha + \beta x + \varepsilon
$$

 $α$ ,  $β$ : model parameters;

 $\epsilon$ : the unpredictable random disturbance term

- $\alpha, \beta$  are unknown, and must be estimated using sample data
- We use the estimated regression equation

$$
\hat{y} = a + bx
$$

- Greek alphabet  $\alpha$ ,  $\beta$ ,  $\gamma$ ... are used to denote parameters of a regression equation
- English alphabet a, b, c…are used to denote the estimates of these parameters

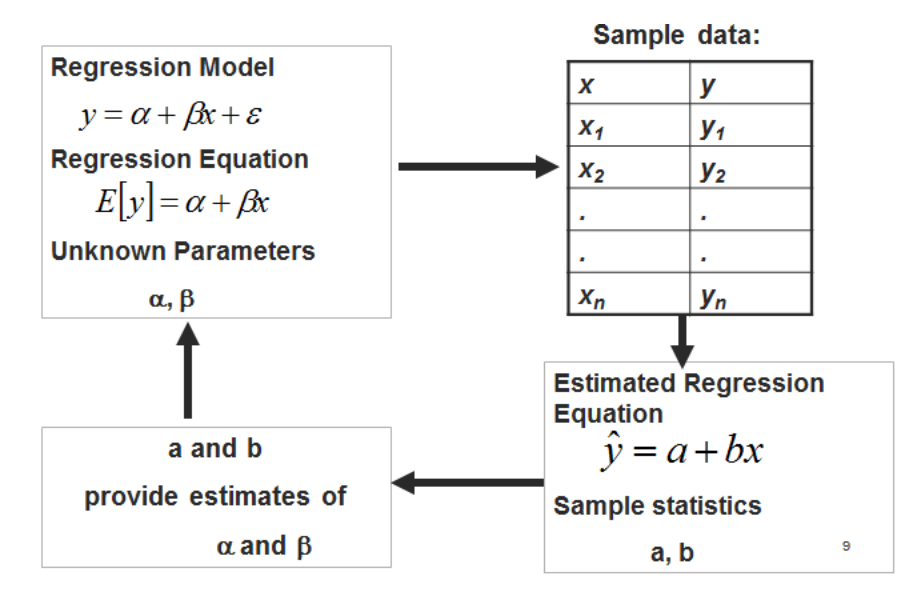

- You want to find a regression model which minimises the error term
	- o Use the *method of least squares* to estimate α and β*.*

#### **Method of Least Squares**

• Provides the regression line in which the sum of squared differences between the observed values and the values predicted by the model is as small as possible

> $\Sigma(Y - Y_{pred})^2$ Deviation =  $\Sigma$ (observed – model)<sup>2</sup>

 $\circ$  Differences are squared to allow for positive / negative  $(Y - Y_{pred})$ 

#### **Goodness of Fit**

• How well does the model describe / reproduce the observed data?

#### Use *Sums of Squares*

**Sums of Squares (SS)** 

$$
SS_{Total} = \sum (Y - Y_{Mean})^2
$$

i.e. The sum of the squared differences between each observed value of *y* and the mean

of  $\nu$ .

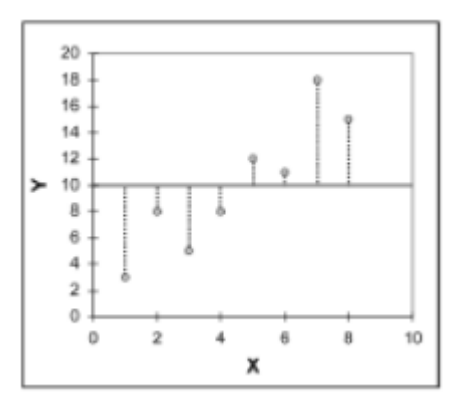

$$
SS_{Residual} = \sum (Y - Y_{Predicted})^2
$$

i.e. The sum of the squared differences between each observed value of  $y$  and its corresponding predicted value of *y.* 

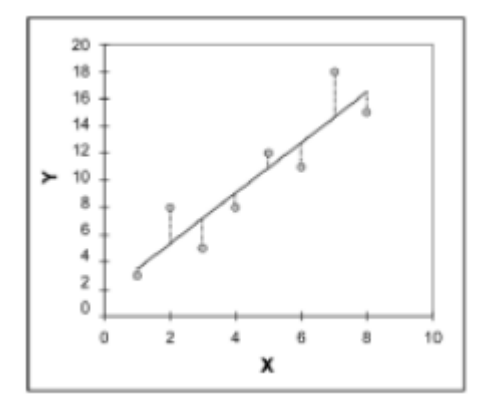

$$
SS_{Model} = \sum (Y_{Predicted} - Y_{Mean})^2
$$

i.e. The sum of the squared differences between each predicted value of *y* and the mean of  $y$ .

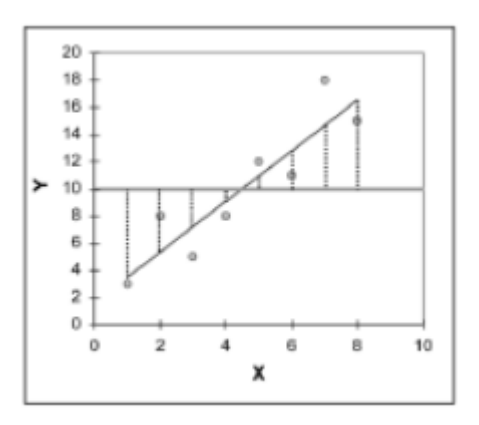

### $SS_{Model} = SS_{Total} - SS_{Residual}$

• These are the same equations as  $SS_{Between}$ ,  $SS_{Total}$  and  $SS_{Within}$ , respectively, in ANOVA

 $R^2$ 

$$
R^2 = \frac{SS_M}{SS_T}
$$

- An indication of how much better the model is at predicting Y than if only the mean of Y was used.
- **(Pearson Correlation Coefficient)<sup>2</sup>**
- We want the ratio of  $SS_M:SS_T$  to be LARGE –
- $\bullet$   $\mathbb{R}^2$  represents the proportion of variance in y that can be explained by the model
- $R^2 * 100$  = percentage of variance accounted for by the model
- In univariate regression, the correlation coefficient,  $r_1$ , is  $\sqrt{R^2}$ 
	- o Doesn't capture whether positive / negative, but this can be established by looking at a scatter plot or at *b* in the regression equation
- If the model is good at predicting, then  $SS_M$  will be large compared to  $SS_R$

#### **Testing the Model Using the F-Ratio**

$$
F=\frac{MS_M}{MS_R}
$$

- SS are totals, therefore affected by sample size
- *Mean Squares* (MS) can be used instead (as in ANOVA)

$$
MS_M = \frac{SS_M}{df_M}
$$

$$
df_M = n_{predictors}
$$

$$
MS_R = \frac{SS_R}{df_R}
$$

$$
df_R = n_{participants} - n_{predictors} - 1
$$

- F-ratio tells us how much better our model is at predicting values of Y than chance alone (the mean)
- As with ANOVA, we want our F to be LARGE
- Calculate critical value, or look up in table.
- Provide a *p*-value:
	- o Generally speaking, when  $p < .05$ , the result is said to be significant.

### **Important Values in a Regression output**

e.g.

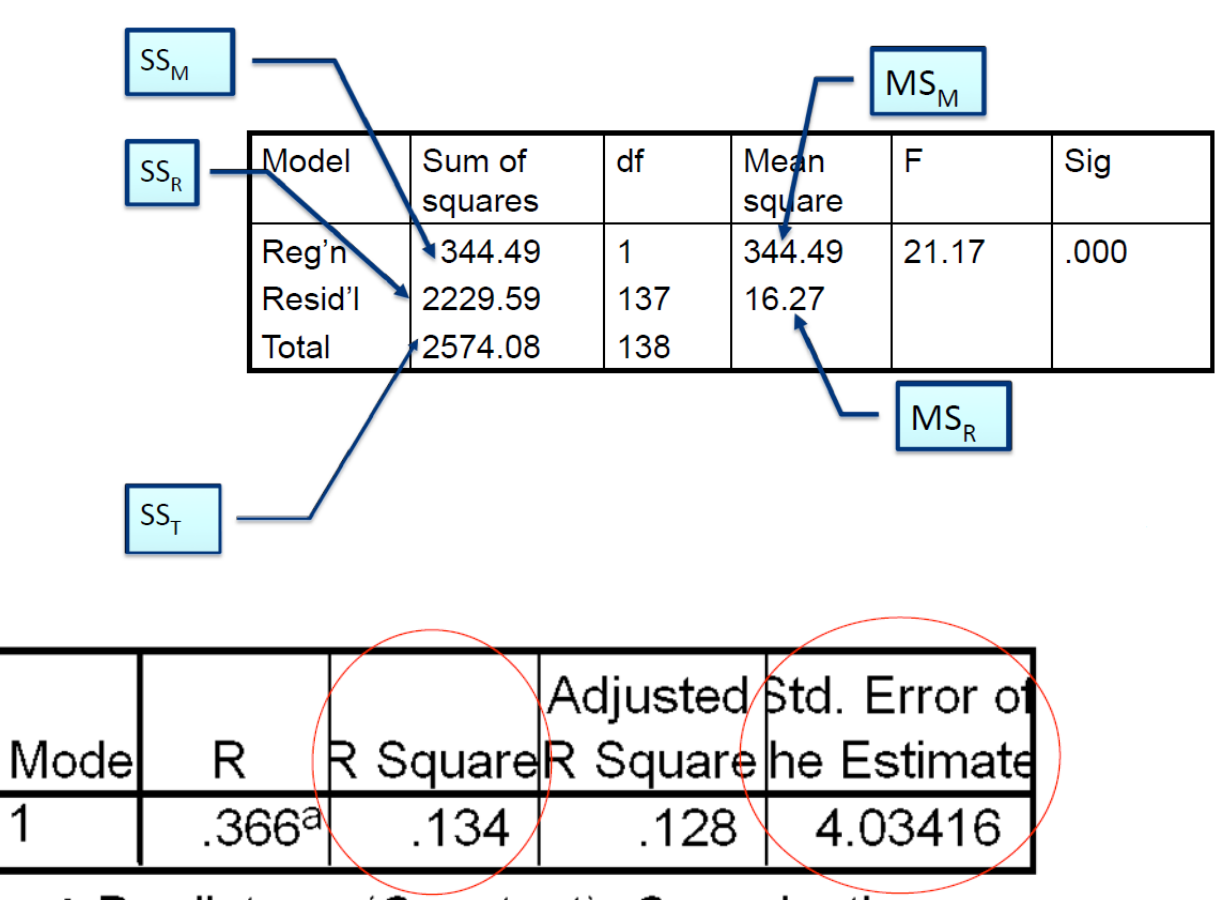

> And you can write the regression equation:

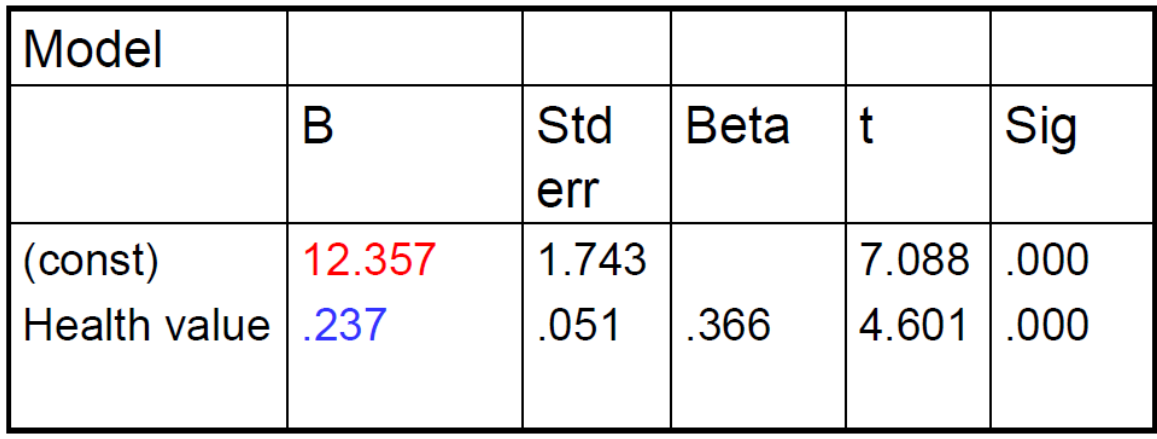

### $Y_i = b_0 + b_1 X_i$

*Health Value = 12.357 + (.237)\*(whatever X is)* 

- *X is significantly positively correlated with Y* 

- *X explains approximately 13.4% of variance in Y*  - *This is greater than the proportion expected by chance*  - *We can 'predict' Y from X*